## **How do I decide how much historical data to add?**

Answer the questions below as accurately as you can to decide which setup method suits your situation.

## **Do you want to track performance measures and get tax planning assistance?**

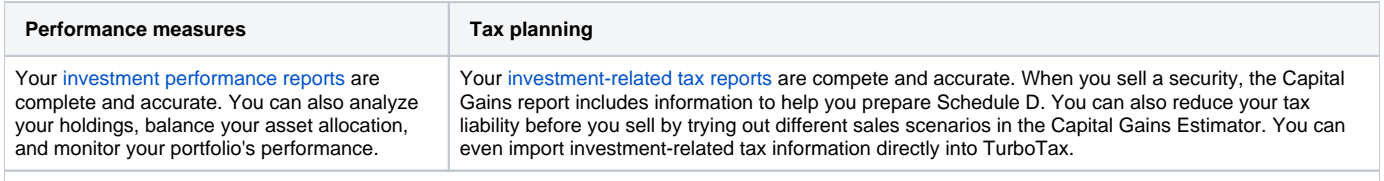

If you want complete performance measures and tax tracking assistance, [enter all historical/missing transactions](https://help-stg.quicken.com/pages/viewpage.action?pageId=3216694).

## **Do you want tax planning assistance to include securities that you've sold?**

Have you sold securities during the current or previous tax year, and would you like help preparing [investment-related tax reports](https://help-stg.quicken.com/pages/viewpage.action?pageId=3216669) to track capital gains and other information for Schedule D? If so, [enter all historical/missing transactions](https://help-stg.quicken.com/pages/viewpage.action?pageId=3216694).

## **Do you have access to all historical transaction information?**

Can you locate all past statements for this account? And are you willing to enter all the missing transactions? If so, you should [enter all historical/missing](https://help-stg.quicken.com/pages/viewpage.action?pageId=3216694)  [transactions](https://help-stg.quicken.com/pages/viewpage.action?pageId=3216694). Otherwise, you can [estimate the average cost](https://help-stg.quicken.com/pages/viewpage.action?pageId=3216694) or you can leave the placeholder entries as they are for now. Consider choosing entering holdings with adjusted cost basis if both of the following are true:

- This account is very active or you've held it for several years, and
- Your brokerage reports adjusted cost basis on either your monthly statement or a website